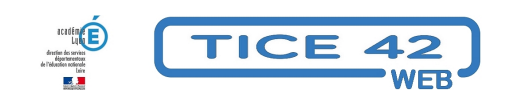

## **Une horloge à projeter**

- Logiciels et sites web - Questionner le monde -

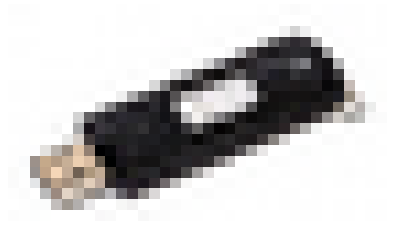

Date de mise en ligne : lundi 12 février 2024

**Copyright © TICE 42 - Tous droits réservés**

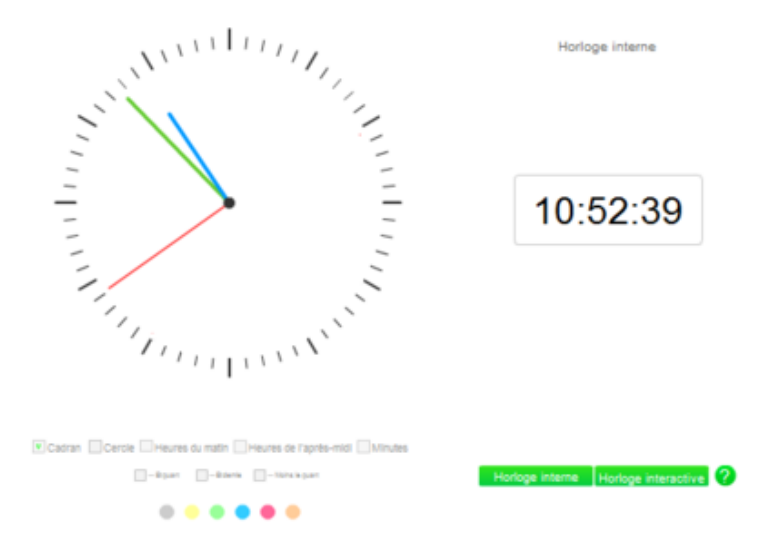

[bloc\_ombre]

## **Problème :**

 Les aiguilles des horloges en carton qui servent à apprendre à lire l'heure se détériorent rapidement, elles sont indépendantes l'une de l'autre. Les dimensions sont insuffisantes pour permettre une lecture aisée à tous les élèves de la classe.

## **Solutions :**

## **Utiliser un vidéoprojecteur, un tbi ou un vni pour travailler avec une horloge pédagogique interactive.**

- Thierry Munoz propose sur son espace une horloge pédagogique.
- Une solution est proposée sur le site "logicieleducatif.fr sous forme d'exercices progressifs qui permettent :
	- **–** De déplacer les aiguilles de l'horloge en fo[nction de l](https://thierrym.forge.aeif.fr/horloge-ecole/)'[heure affich](https://thierrym.forge.aeif.fr/horloge-ecole/)ée
	- **–** D'écrire l'heure en fonction du positionnement des aiguilles.
	- [texte\_center][bouton\_couleur2]Apprendre à lire l'heure[/bouton\_couleur2][/texte\_center]

Des activités plus libres avec une horloge à manipuler sont possible sur le site "Sugarizer" : [texte\_center][bouton\_couleur2]Horl[oge sur "sugarizer"\[/bou](https://www.logicieleducatif.fr/math/problemes/heures.php)ton\_couleur2][/texte\_center]

[/bloc\_ombre]

[texte\_center][bouton\_couleur2]Horloge interactive en ligne de T. Munoz[/bouton\_couleur2][/texte\_center]